# UNIVERSITY CORPORATION

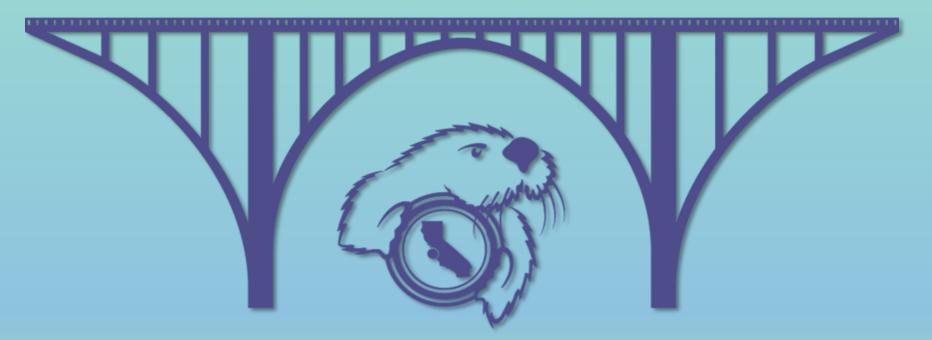

# CSU MONTEREY BAY

Research, Housing and Commercial Services

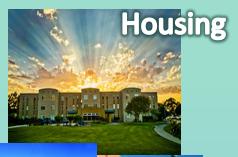

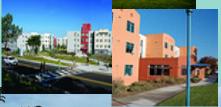

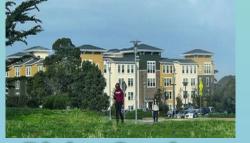

**Dining Services** 

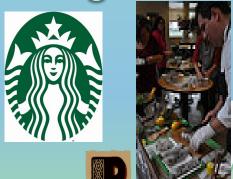

Peet's Coffee & Tea

# **Auxiliary Services**

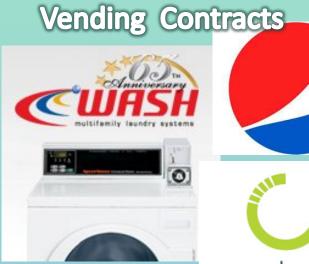

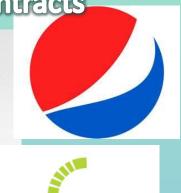

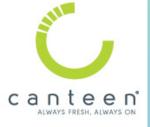

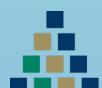

## FOUNDATION

OF CALIFORNIA STATE UNIVERSITY

**MONTEREY BAY** 

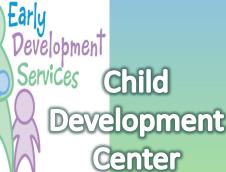

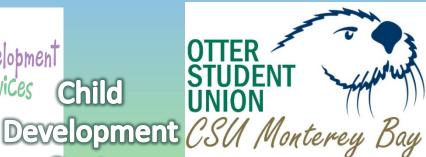

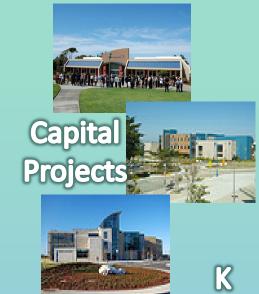

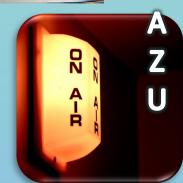

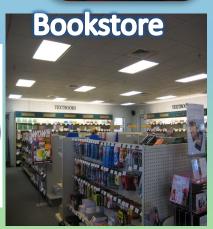

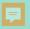

2019/20

# **Corporation Team**

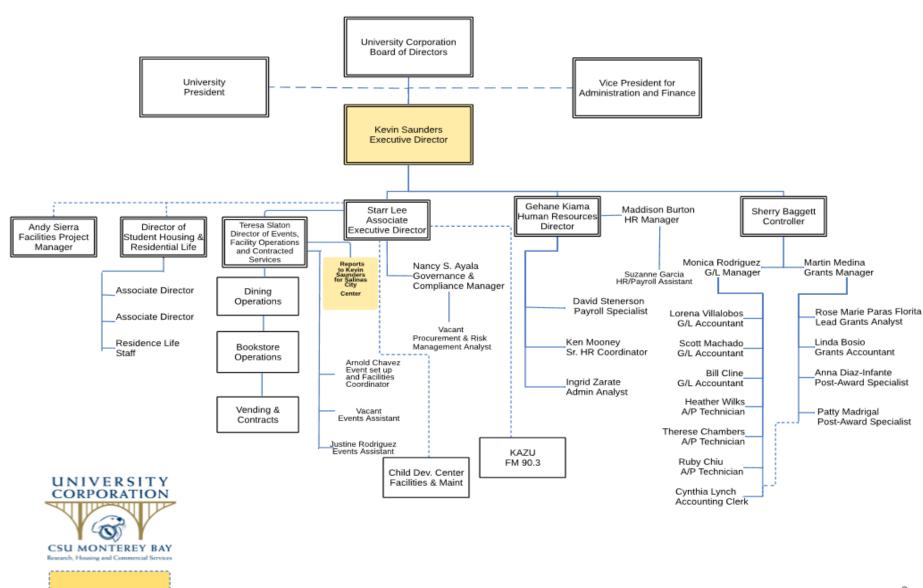

# University Corporation Business Under Shelter-at-Home

#### Please use the link to access UCORP's

**Business Under Shelter-at-Home** 

 This webpage covers all our current temporary changes to our processes during the current crisis.

#### **COVID-19 Related Special Expenses**

 The authorized signer will need to identify any expense directly related to the current COVID-19 crisis. This is a Chancellor's Office requirement.

Please use the special project code in the chartstring: COVID-19

# **Electronic Signature Options**

The following Electronic Signature options are currently available:

Make sure <u>ucorp\_accounts\_payable@csumb.edu</u> is the final recipient for any of the methods listed below.

- Docusign
- Adobe Reader (using the Fill & Sign tool)
- Adobe Creative Suite (using the Fill & Sign tool)

#### Adobe Reader allows you to:

View any pdf file

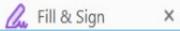

Virtually sign or initial your document using the Fill & Sign tool

Adobe Reader is free and usable on most devices

Available at: https://csumb.edu/cat/free-software/

# Adobe Creative Suite Can Help You

- Print your documents as pdf files, this will allow anyone with a PDF Reader to view the document, as if it was printed.
- Virtually sign or initial your document using the Fill & Sign tool.
- Add a text box for dates, chartstrings or notes on the face of your document using the Fill & Sign tool.
   Fill & Sign X
- Combine multiple pdfs into one document, allowing it and the relevant support to be viewed as one pdf, using the Combine Files tool.
- Organize the pages of a pdf document using the Organize tool. This tool also allows the creator to delete unnecessary pages or to extract a specific page or pages from a pdf.
- Tutorials will be posted to the <u>Business Under Shelter-at-Home</u> webpage.

Is free for CSUMB and UCORP staff

Link: Adobe Creative Suite

# Don't Have Access to a Computer or are using a cell phone/tablet

Authorized signers can approve invoices, check requests and documents via email.

Email authorization should include identifying details such as:

- Vendor or Payee Name
- Invoice number
- Invoice date
- Total due
- Chartstring
- Purchase Order number (if applicable)

#### Example of confirmation statement:

"I am approving invoice # SC03172020 from Fisher Scientific dated 1-1-2020 for \$352.75 using 660003-Fund#-Dept ID."

The approval should be sent from authorized signer's email.

Please submit the documents to the UCORP Accounts Payable email: ucorp\_accounts\_payable@csumb.edu

# UCORP Procurement Card Reactivations or Limit Increases Due to COVID-19

- Most UCORP ProCards have been reduced to a one-dollar transaction limit until further notice.
- While your CSUMB ProCard may be on the exemption list for Stateside; your UCORP ProCard may not be on our exemption list.
- If you need to use a ProCard during this time, speak with your supervisor or department head to identify if there are any active ProCards within the department.
- If no departmental ProCard is available, and a purchase still needs to be made. Follow the normal steps to get a temporary limit increase for your ProCard.

# ProCard Reactivations or Increases Due to Covid-19 continued

- If your UCORP ProCard has a recurring expense, please use the following steps to ensure the correct balance is available:
  - Submit a request describing the recurring expense, the amount and frequency that is paid with your ProCard to your Approving Official.
  - Forward the email with the Approving Official's consent to the Vice President of your College.
  - Once Vice President approval is obtained send to ProCard administrator, Cynthia Lynch <clynch@csumb.edu> for final determination.

#### Note:

The Vice President of your College needs to approve the reinstatement of your UCORP ProCard to cover the recurring expense(s).

# ProCard Purchases Delivered to Off-Campus Addresses

- Normally, ProCard purchases should not be delivered to an off campus address.
- Purchases that need to be delivered to a private home address or another off-campus address must obtain prior written approval from the appropriate administrator.
- If any University Corporation equipment is needed for home use, you must submit an Asset Management Agreement Form to your department head.

This form is under the Procurement Heading at:

https://csumb.edu/corporation/corporation-forms

#### **Travel Cancellations Due to Covid-19**

 Current information is on the University Corporation webpage under:

Important Information Regarding Travel Cancellations and Reimbursements due to COVID-19

- The Chancellor's Office has announced that all non-essential travel has been cancelled at least through July 31, 2020. Travel after that date has not yet been determined.
- UCORP cannot determine if travel is essential. If a trip or specific travel is considered essential by the department, the RAT must be submitted to the respective Dean and VP or Provost for determination and approval prior to sending the RAT to UCORP.

ONLY A VP OR PROVOST MAY DEEM TRAVEL AS ESSENTIAL

# **Travel Cancellations Due to Covid-19**

#### continued...

- Travelers/departments should make every effort to claim a refund.
   Many airlines, hotels and car rental companies are refunding or crediting individuals who personally prepaid these transactions.
- Departments should collect and maintain documentation about the refund/credit request and outcome.
- Refunds granted in the form of a voucher/travel credit for later use should be tracked by the department and used at the earliest opportunity.

#### **Travel Advances:**

 Any unused funds from a Travel Advance related to cancelled travel, will need to be returned to University Corporation via the Cashier's Office. Please follow the normal process of submitting a TEC with all relevant documentation.

#### **CSUMB Cashier's Office Location and Hours:**

Mountain Hall C Tuesday & Thursday 1:30 pm to 4:30 pm

# Accounts Payable

## **University Corporation Forms Webpage**

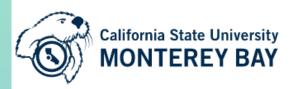

Dashboard Your account ▼

Search CSUMB

About Apply Cost & aid Academics Campus life Alumni Everythins

## **University Corporation**

About ▼ Policies Home ▼ Payroll Post-Award Administration ▼ Human Resources ▼ Auxiliaries Services ▼ Forms ▼

Corporation Defensive Driving Program External Resources 🗸

CSUMB Home Corporation

#### **Corporation Forms**

Corporation Business From Home link

- Important Information Regarding Travel Cancellations and Reimbursements due to COVID-19
- Most Commonly Used Accounts

# Hospitality

Maximum rates for meals, light refreshments and alcoholic beverages for on-campus and off- campus meetings and events, including employee meetings.

| Meal Type           | Maximum per Meal Rates |
|---------------------|------------------------|
| Breakfast:          | \$30                   |
| Lunch:              | \$40                   |
| Dinner:             | \$75                   |
| Light Refreshments: | \$30                   |

- The above rates are inclusive of meals, sales tax, equipment fees, delivery and service fees.
  - The combination of light refreshments and a meal requires a one-up authorization.
  - Any invoice totaling over \$1,000 requires a one-up authorization.
  - Any invoice totaling over \$3,000 requires the VP or Provost authorization.

#### Find the complete Hospitality Policy on our webpage:

https://csumb.edu/corporation/corporation-forms

### **Restricted Travel**

There is a "Travel Ban" (AB 1887) in effect. Should travel to any of the following states be required:

- Submit RAT with the Chancellors Office official exception that applies. (contact UCORP Accounts Payable for list)
- Allow additional processing time for approval of the RAT.

| TRAVEL BAN STATES |                   |                     |                   |
|-------------------|-------------------|---------------------|-------------------|
| Alabama           | lowa              | owa Kansas Kentucky |                   |
| Mississippi       | North<br>Carolina | Oklahoma            | South<br>Carolina |
| South Dakota      | Tennessee         | Texas               |                   |

https://oag.ca.gov/ab1887

#### **Honorarium Document Flow**

All pages of the Honorarium form and VDR should be completed and submitted prior to the event.

| Scenario One:                                                                                                    | Scenario Two:                                                                                                    |
|----------------------------------------------------------------------------------------------------|----------------------------------------------------------------------------------------------------|
| No Travel reimbursed, participant issued a flat amount                                                                                                    | Travel reimbursed to participant after event                                                                                                    |
| <ul> <li>Submit:</li> <li>Event announcement or flyer</li> <li>Copy of approved Honorarium Form</li> <li>Check Request</li> <li>Use account code 660819 for Honorarium Amount(Taxable/Reportable)</li> </ul> | <ul> <li>Submit:</li> <li>Event announcement or flyer</li> <li>Copy of approved Honorarium Form</li> <li>Check Request</li> <li>Use account code 660819 for Honorarium Amount(Taxable/Reportable)</li> <li>Use account code 606804 for reimbursable travel expenses and provide all receipts (Non-Taxable/Reportable)</li> </ul> |

## Frequently Asked Questions & Reminders

- Invoices can only be posted into CFS for payment once all necessary support documentation is complete, approved by the authorizing official and submitted to Accounts Payable.
- Most invoices are subject to Net 30 payment terms. Net 30 is defined as payment for the invoice is due 30 days from the date on the invoice.
- Please ask the vendor, supplier or payee to complete all the sections on the Vendor Data Record, including both pages. The section regarding Federal and California State withholding status is often skipped, but must be completed as requested on the form.

# Frequently Asked Questions & Reminders continued...

- When sales tax is not included on an invoice or a ProCard charge for tangible goods, Use Tax will be calculated and paid to the State of California based on the delivery address. This amount will be charged to the same chartstring as the original purchase.
- When you are making a purchase for resale, it is important that sales tax is collected and accounted for at the time of the sale of the item. Please contact Accounts Payable for assistance prior to purchasing items for resale.

# Contracts, Purchasing & Procurement

What payment method is the best choice for my purchase?

Refer to our *Payment Matrix*:

https://csumb.edu/corporation/corporation-forms

#### **Contracts for Services**

- When is a contract needed?
   Any time a contractor will be paid for services performed.
- When should a contract be started?
   As soon as you know one will be needed.
- Can the contractor request for contract language modifications?
  - Yes, with Corporation approval
- Contract template with the revision date: 3-25-20 Outdated contract templates will not be accepted.
- Independent Contractor changes effective January 1, 2020
  - Assembly Bill 5 "AB5"
  - Independent Contractor Questionnaire "IC Questionnaire"
- What is a fully executed agreement?
  - All parties have signed (Contractor, Dept, AND a Corporation Official)

#### **Contracts for Services**

- Contract Insurance Requirements
  - Proof of insurance is ALWAYS required
- What is proof of insurance?
  - Certificate of Insurance "COI" AND additional insured endorsement
- Why is it needed?
  - COI verifies the existence of the insurance policy
  - Additional insured Endorsement extends policy coverage to the Auxiliary and is the financial backing to the indemnification clause in the contracts
- Waiving insurance requirements
  - Risk Identification Form-completed by the Dept.
  - Hold Harmless Agreement-completed by the Contractor
  - No Guarantee, may be denied or rejected

#### **Contracts for Services**

- Is a PO needed?
  - Refer to the Payment Matrix to confirm a PO is needed
- In my perfect world, complete contract packet contains:
  - Contract template
  - Certificate of Insurance
  - Endorsement
  - VDR, if new vendor
  - Purchase Requisition, if needed

New Corporation Contracts webpage

https://csumb.edu/corporation/corporation-contracts

Webpage still a work in progress

#### **Purchase Orders**

- Purchase Requisitions cannot be processed until a completed UCORP VDR form has been filled out and turned in by the vendor.
- Purchase Requisition numbers are different from Purchase Order numbers. When a PR is converted to a PO, it is assigned a PO number.
- PO numbers should be listed on the invoice when it is submitted for payment after items have been received or services rendered.
- If you are purchasing goods, your items must be received by the Receiving department before the invoice can be paid.
- It is the department's responsibility to confirm that the goods have been received. If the goods bypass the Receiving Department, contact <u>Ben Sanchez</u> to complete the Receiving of the goods in CFS.

## **Corporation Procurement Card Reminders**

- Procurement card reports and copies/scanned receipts are acceptable via email, and original receipts/original signatures are no longer required.
- Procurement card holders are to retain original receipts for 90 days after submission of procurement card reports to Accounts Payable. Original receipts are to be submitted upon Accounting's request.
- Procurement card reports should be emailed to <u>Cyndi</u>
   <u>Lynch</u> or sent to her at the University Corporation Building at Ryan Ranch. This is applicable after the return to normal business operations.

UCORP BOF 2020

# Post Award Accounting (Grants/Contracts)

Martin Medina

#### Post Award Year-End Calendar

- May 1 Review of Open Commitments
  Review budgets for subawards/subcontracts not yet
  executed
  Review account codes for miscoded
  subaward/subcontract payment
- May 30 SEFA through April 30 provided to Auditors
- Jun 1 Request invoices from programs, estimates for subaward invoices
  Send Year-End Closing email to PI's
- Jun 7 Receive Auditor selections for June audit
- Jun 15 Follow up on requests to programs for invoices/estimates
  Begin Budget Rollforward process
  Audit begins

#### Post Award Year-End Calendar

- Jul 1 Begin accumulating accruals
- Jul 15 Finalize accruals

  Finalize Budget Roll forward Process
- Jul 30 SEFA through June 30 to Auditors
- Aug 7 Receive Auditor selections for August audit
- Aug 17 Audit begins

## Federal Single Audit Process

Once the auditors have selected their expenses for testing, they will request the following documentation:

#### Payroll Expenditure Review

#### 1. Employee Status Form (ESF)

Ensures timely submission so approvals occur before payroll is charged to grant.

Review of position title to match sponsor approved budget.

#### 2. Time Card

Ensures time is entered correctly and approved by the appropriate person.

#### 3. Labor Distribution Report

Ensures any allocations listed on the ESF have been distributed properly.

#### 4. Pay Statement

Ensures amount charged to grant was paid to the employee.

#### 5. Effort Certification Form

Confirms effort worked on projects.

## Federal Single Audit Process

#### Non-Payroll Expenditure Review

#### 1. Supporting documentation for expense

This includes the payment request, invoice, subaward invoice certifications, receipts, agreement/contract, purchase order, etc.

#### 2. Chartfield Request Form

Ensures each expenditure has been reviewed and approved by the appropriate signature authorities.

#### 3. Timeliness of Payment

Ensures sponsor funds are utilized in a timely manner.

#### 4. Participant Eligibility

Review of methodology, determination and selection of participants.

#### 5. Cost Share Review

Ensures Cost Share Verification worksheets are reviewed and approved on a semesterly basis.

## **Data Warehouse Reports**

Tutorials will soon be shared and training will also be offered on how to run and read Data Warehouse reports.

## **End of Year Calendar**

| Schedule by Month                                                                                                   | Responsible person or area       |  |
|----------------------------------------------------------------------------------------------------|----------------------------------|--|
| May 2020                                                                                                    |                                  |  |
| May 6, 2020 (Wednesday)                                                                                             |                                  |  |
| Virtual Business Operations Forum                                                                                   |                                  |  |
| May 26, 2020 (Tuesday)                                                                                              |                                  |  |
| Begin review of all open purchase orders for disencumbrance, specifically non-grant and contract funded.            | Cynthia Lynch                    |  |
| June 2020                                                                                                    |                                  |  |
| June 5, 2020 (Friday)                                                                                               |                                  |  |
| Submit petty cash reimbursement requests to Accounting for FY 2019- 20                                              | Lorena Villalobos                |  |
| June 11, 2020 (Thursday)                                                                                            |                                  |  |
| Departmental petty cash audits will be conducted.                                                                   | Lorena Villalobos                |  |
| June 12, 2020 (Friday)                                                                                              |                                  |  |
| Submit all check requests for 2019-20 to Accounts Payable (TEC's, Personal Reimbursements & payments to suppliers). | ucorp_accounts_payable@csumb.edu |  |
| June 12, 2020 (Friday)                                                                                              |                                  |  |
| Last day to submit purchase requisitions for 2019-20.                                                               | Cynthia Lynch                    |  |

# **End of Year Calendar**

| Schedule by Month                                                                                                    | Responsible person or area         |
|----------------------------------------------------------------------------------------------------|------------------------------------|
| June 2020 (cont.)                                                                                                    |                                    |
| June 19, 2020 (Friday)                                                                                                    |                                    |
| All transfers and/or corrections are due in Accounting for the previous 90 days. If they exceed 90 days, please contact Accounting.                   | corporationaccounting@csumb.edu    |
| June 20, 2020 (Saturday)                                                                                                    |                                    |
| Pro-card billing cut-off date (regular cycle).                                                                                                    | Cynthia Lynch                      |
| June 22, 2020 (Monday)                                                                                                    |                                    |
| Last A/P check run for the 2019-20 fiscal year.                                                                                                    | ucorp_accounts_payable@csumb.edu   |
| June 24, 2020 (Wednesday)                                                                                                    |                                    |
| Last day for invoices or chargebacks to CSUMB. Please email to Lorena Villalobos.                                                                     | Lorena Villalobos                  |
| June 26, 2020 (Friday by 4:30 p.m.)                                                                                                    |                                    |
| Last day to submit deposits to the University Cashier (Mountain Hall) for guaranteed deposit in FY 2019-20. Refer to CSUMB schedule for window times. | Felicia Valdez/Christine Frederick |
| June 30, 2020 (Tuesday)                                                                                                    |                                    |
| End of payroll period.                                                                                                    | David Stenerson                    |
| June 30, 2020 (Tuesday)                                                                                                    |                                    |
| Last day for deposits by remote capture. Please hand deliver to Ryan Ranch Office in order to be posted to FY 2019-20.                                | Cynthia Lynch                      |

### **End of Year Calendar**

| Schedule by Month                                                                                                    | Responsible person or area       |
|----------------------------------------------------------------------------------------------------|----------------------------------|
| July 2020                                                                                                    |                                  |
| July 1, 2020 (Wednesday)                                                                                                    |                                  |
| ASM upload of pro-card transactions for June 21-30.                                                                                                    | Cynthia Lynch                    |
| July 2, 2020 (Thursday)                                                                                                    |                                  |
| Last day for timecard approvals in ADP (pay period 06/16/20- 06/30/20). For work prior to this pay period, send or scan approved timecards to Payroll.                           | David Stenerson                  |
| July 6, 2020 (Monday)                                                                                                    |                                  |
| Deadline for Pro-card chartfield assignments and reconciliation in CFS (June 20, 2020 regular cycle).                                                                            | Cynthia Lynch                    |
| July 6, 2020 (Monday)                                                                                                    |                                  |
| Send scans of auxiliary invoices for activity through 06/30/20 to Scott Machado.                                                                                                 | Scott Machado                    |
| July 8, 2020 (Wednesday)                                                                                                    |                                  |
| 1st regular A/P check run for FY 2020-21                                                                                                    | ucorp_accounts_payable@csumb.edu |
| July 8, 2020 (Wednesday)                                                                                                    |                                  |
| Last day to submit or notify A/P of items to be paid for goods or services provided prior to June 30, 2020, including Travel Expense Claims (automated accrual/vouchered in CFS) | ucorp_accounts_payable@csumb.edu |
| July 8, 2020 (Wednesday)                                                                                                    |                                  |
| Pro-card chartfield assignments and reconciliations are due in CFS for special cycle (June 20-30, 2020).                                                                         | Cynthia Lynch                    |
| July 10, 2020 (Friday)                                                                                                    |                                  |
| Pro-card reconciliation packets for June 2020 due in A/P (regular cycle ending 6/19/19 and 6/20-30, 2020 special cycle).                                                         | Cynthia Lynch                    |
| July 13, 2020 (Monday)                                                                                                    |                                  |
| Last day to notify A/P of goods received, services provided or travel completed prior to June 30, 2020 (manual/journal entry accrual)                                            | ucorp_accounts_payable@csumb.edu |

|                          |                                                        | I =                          |           |
|--------------------------|--------------------------------------------------------|------------------------------|-----------|
| Unive                    | ersity Corporation Contacts                            | E-mail                       | Extension |
| Kevin Saunders           | Executive Director                                     | kesaunders@csumb.edu         | 3321      |
| Starr Lee                | Associate Executive Director                           | stlee@csumb.edu              | 5027      |
| Nancy S. Ayala           | Governance & Compliance Manager                        | nayala@csumb.edu             | 3396      |
| Sherry Baggett           | Controller                                             | sbaggett@csumb.edu           | 3395      |
| Monica Rodriguez         | Accounting Manager                                     | morodriguez@csumb.edu        | 3555      |
| William Cline            | KAZU, Foundation Accounting                            | wcline@csumb.edu             | 5184      |
| Scott Machado            | Housing Ops, Accounts Receivable, Non-grant Fund setup | smachado@csumb.edu           | 4429      |
| Lorena Villalobos        | Asset Management, Cash Receipts, Related Entities      | <u>lvillalobos@csumb.edu</u> | 4434      |
| Heather Wilks            | Accounts Payable/Pro-card/Travel                       | hwilks@csumb.edu             | 4017      |
| Therese Chambers         | Accounts Payable/Pro-card/Travel                       | thchambers@csumb.edu         | 3125      |
| Ruby Chiu                | Accounts Payable/Pro-card/Travel                       | adiazinfante@csumb.edu       | 4162      |
| Cyndi Lynch              | Accounting Clerk (Pro-card recons/Chartfield Forms)    | clynch@csumb.edu             | 4444      |
| Martin Medina            | Post Award Manager                                     | marmedina@csumb.edu          | 3141      |
| Linda Bosio              | Grants Accountant                                      | lbosio@csumb.edu             | 3108      |
| Rose Marie Paras-Florita | Lead Grants Analyst                                    | rparas-florita@csumb.edu     | 4236      |
| Anna Diaz-Infante        | Post Award Specialist                                  | adiazinfante@csumb.edu       | 4647      |
| Patty Madrigal           | Post Award Specialist                                  | anmadrigal@csumb.edu         | 3107      |
| Gigi Kiama               | Director of Human Resources                            | gkiama@csumb.edu             | 4301      |
| Maddison Burton          | Human Resources Manager                                | mburton@csumb.edu            | 4498      |
| Ken Mooney               | Sr. Human Resources Coordinator                        | kmooney@csumb.edu            | 4449      |
| Ingrid Zarate            | Human Resources Administrative Analyst                 | <u>izarate@csumb.edu</u>     | 4710      |
| David Stenerson          | Payroll Specialist                                     | dstenerson@csumb.edu         | 4445      |
| Suzanne Garcia           | Payroll & HR Assistant                                 | suzgarcia@csumb.edu          | 3405      |

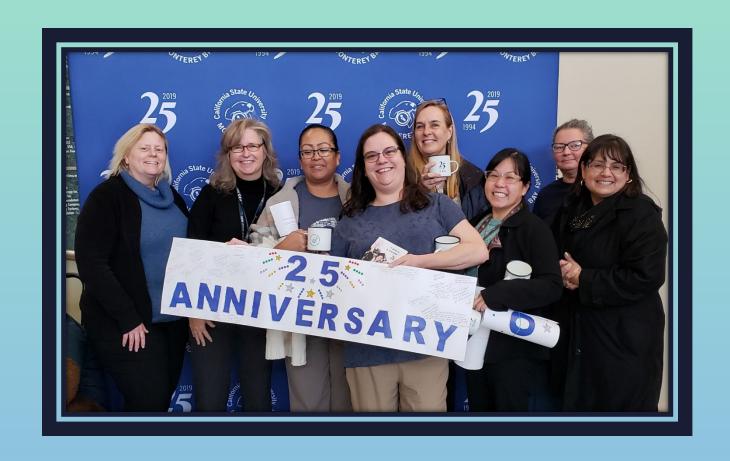

# Questions?

UCORP BOF 2020 36

# UNIVERSITY CORPORATION

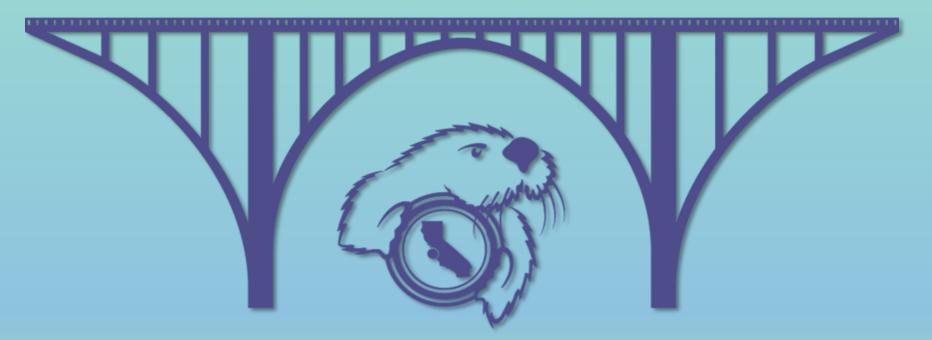

# CSU MONTEREY BAY

Research, Housing and Commercial Services